# The RTopper package: perform run Gene Set Enrichment across genomic platforms

Luigi Marchionni Department of Oncology Johns Hopkins University email: marchion@jhu.edu

June 13, 2024

# Contents

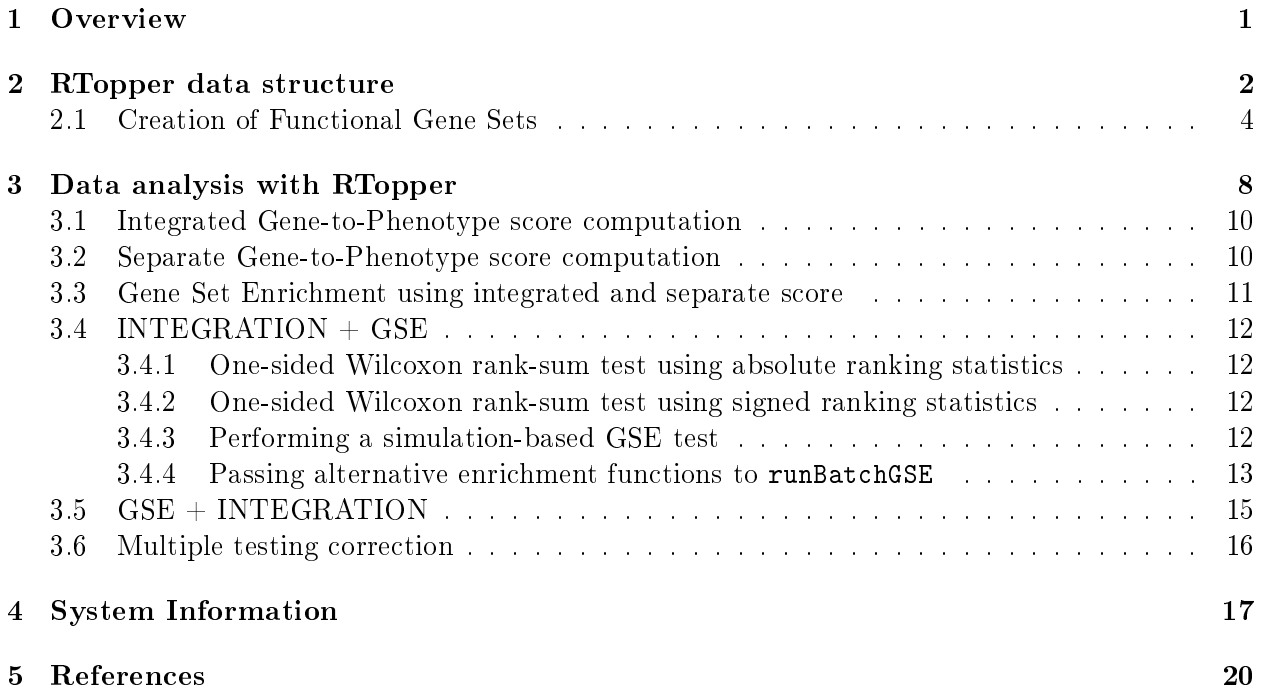

# <span id="page-0-0"></span>1 Overview

Gene Set Enrichment (GSE) analysis has been widely use to assist the interpretation of gene expression data. We propose here to apply GSE for the integration of genomic data obtained from distinct analytical platform.

In the present implementation of the RTopper GSE analysis is performed using the geneSetTest function from the limma package [\[6,](#page-19-1) [5,](#page-19-2) [7\]](#page-19-3). This function enables testing the hypothesis that a specific set of genes (a Functional Gene Set, FGS) is more highly ranked on a given statistics. In particular this functions computes a p-value for each FGS by one or two-sided Wilcoxon rank-sum test. Alternative user-defined functions can also be used.

Furthermore multiple hypothesis testing correction is achieved by applying the Benjamini and Hochberg method [\[2\]](#page-19-4) as implemented in the multtest  $R/Bioconductor$  package. Overall, this approach is conceptually analogous to Gene Set Enrichment Analysis (GSEA), as proposed by Mootha and colleagues [\[4,](#page-19-5) [8\]](#page-19-6).

The integration can be achieved through two distinct approaches:

- 1.  $GSE$  + INTEGRATION: Separate GSE analysis on the individual genomic platforms followed by GSE results integration;
- 2. INTEGRATION  $+$  GSE: Integration of genomic data measurement using a logistic model followed by GSE analysis;

### <span id="page-1-0"></span>2 RTopper data structure

In this tutorial we demonstrate the functionality of RTopper package. To this end we will make use of simplied data generated within The Cancer Genome Atlas (TCGA) project, using Glioblastoma Multiforme (GBM) genomics data obtained from the same patients' cohort using distinct platforms, including Differential Gene Expression (DGE), Copy Number Variation (CNV), and Differential Methylation (DM). This data is included with the RTopper package as the dataset exampleData, which consists of genomic measurements (the list dat) for 500 genes (in rows) and 95 patients (in columns) from 4 distinct platforms:

- 1. DGE obtained using Affymetrix;
- 2. DGE obtained using Agilent;
- 3. CNV data generated ad Harvard;
- 4. CNV data generated ad the MSKCC;

The phenotypic class for each patient is defined in the a data.frame pheno consisting of 95 rows (patients, *pheno\$Sample*) and 2 columns, the first being patients identifiers, and the second variable giving the group indicator (pheno\$Class).

To load the data set type data(exampleData), and to view a description of this data type ?exampleData. The structure of the data is shown below:

```
> library(RTopper)
> data(exampleData)
> 1s()[1] "dat" "pheno"
> class(dat)
[1] "list"
> names(dat)
[1] "dat.affy" "dat.agilent"
[3] "dat.cnvHarvard" "dat.cnvMskcc"
```

```
> sapply(dat,class)
     dat.affy dat.agilent dat.cnvHarvard
 "data.frame" "data.frame" "data.frame"
 dat.cnvMskcc
 "data.frame"
> sapply(dat,dim)
    dat.affy dat.agilent dat.cnvHarvard
[1,] 500 500 500
[2,] 95 95 95
    dat.cnvMskcc
[1,] 500
[2,] 95
> dim(pheno)
[1] 95 2
> str(pheno)
'data.frame': 95 obs. of 2 variables:
$ Sample: chr "TCGA.02.0003" "TCGA.02.0007" "TCGA.02.0011" "TCGA.02.0021" ...
$ Class : int 0 0 1 1 0 0 0 0 0 0 ...
```
In summary to perform the analysis with functions from RTopper the genomic data used as input must be in the following format:

- 1. Genomic measurements: a list of data.frames, in which each list item corresponds to a genomic platform, and comprises a data.frame with rows being genes and columns patients;
- 2. Phenotype data: a data.frame with 2 columns: patients and their phenotypes;
- 3. The number of columns of the *Genomic measurements* data.frames must match the number of rows of the Phenotype data;
- 4. The same set of genes must be measured in each platform and gene labels must be stored as rownames;

Below are shown the first  $6$  rows and  $4$  columns of each data.frame contained in dat, which share the same genes (shown for some of the possible combinations). Similarly column names in the dat data.frames correspond to rownames of pheno.

```
> ###data structure
```

```
> lapply(dat,function(x) head(x)[,1:3])
```
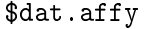

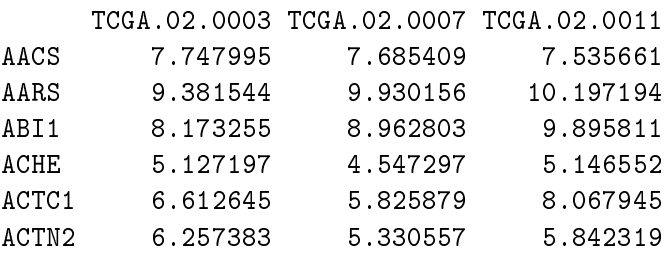

# \$dat.agilent TCGA.02.0003 TCGA.02.0007 TCGA.02.0011 AACS -1.0070000 -1.1164000 -0.913000 AARS -1.2665000 -0.8981250 0.263500 ABI1 -0.2765000 0.3356250 1.027250 ACHE 0.4403750 -0.0222500 0.115000 ACTC1 0.3641538 0.1234615 1.046692 ACTN2 4.3348000 2.2278000 3.330600 \$dat.cnvHarvard

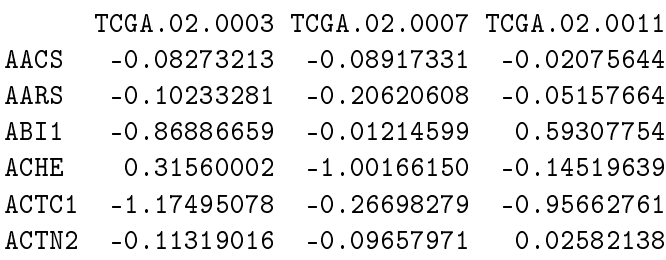

#### \$dat.cnvMskcc

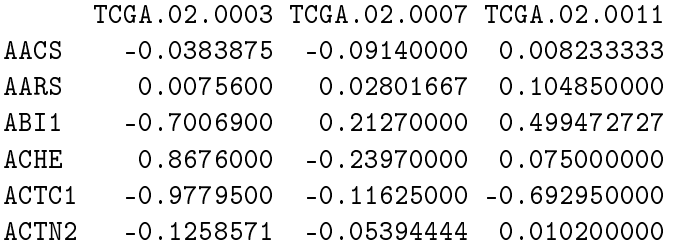

> sum(rownames(dat[[1]])%in%rownames(dat[[2]]))

[1] 500

```
> sum(rownames(dat[[2]])%in%rownames(dat[[3]]))
```
[1] 500

# <span id="page-3-0"></span>2.1 Creation of Functional Gene Sets

Functional Gene Sets (FGS) are list of genes that share a specific biological function. Examples of FGS are genes that operate in the same signaling pathway (*i.e.* Notch signaling genes), or that share the same biological function (i.e. Cell adhesion genes). FGS can be retrieved from various database, or can be constructed ad hoc. A convenient source of FGS are the R-Bioconductor metaData packages, and S4 classes and methods for handling FGS are provided by the GSEABase package. Below is shown a simple way to extract FGS from the human genome metaData package org.Hs.eg.db. As a general rule the name of the metaData package, without the .db extension, can be used a function to see the content of the package, as shown below:

> library(org.Hs.eg.db) > org.Hs.eg()

Quality control information for org.Hs.eg:

This package has the following mappings:

org.Hs.egACCNUM has 47218 mapped keys (of 193382 keys) org.Hs.egACCNUM2EG has 1010677 mapped keys (of 1010677 keys) org.Hs.egALIAS2EG has 260786 mapped keys (of 260786 keys) org.Hs.egCHR has 193272 mapped keys (of 193382 keys) org.Hs.egCHRLENGTHS has 711 mapped keys (of 711 keys) org.Hs.egCHRLOC has 28282 mapped keys (of 193382 keys) org.Hs.egCHRLOCEND has 28282 mapped keys (of 193382 keys) org.Hs.egENSEMBL has 37733 mapped keys (of 193382 keys) org.Hs.egENSEMBL2EG has 40851 mapped keys (of 40851 keys) org.Hs.egENSEMBLPROT has 7172 mapped keys (of 193382 keys) org.Hs.egENSEMBLPROT2EG has 22598 mapped keys (of 22598 keys) org.Hs.egENSEMBLTRANS has 13220 mapped keys (of 193382 keys) org.Hs.egENSEMBLTRANS2EG has 38603 mapped keys (of 38603 keys) org.Hs.egENZYME has 2229 mapped keys (of 193382 keys) org.Hs.egENZYME2EG has 975 mapped keys (of 975 keys) org.Hs.egGENENAME has 193382 mapped keys (of 193382 keys) org.Hs.egGENETYPE has 193382 mapped keys (of 193382 keys) org.Hs.egGO has 20759 mapped keys (of 193382 keys) org.Hs.egGO2ALLEGS has 22561 mapped keys (of 22561 keys) org.Hs.egGO2EG has 18692 mapped keys (of 18692 keys) org.Hs.egMAP has 70169 mapped keys (of 193382 keys) org.Hs.egMAP2EG has 1992 mapped keys (of 1992 keys) org.Hs.egOMIM has 17106 mapped keys (of 193382 keys) org.Hs.egOMIM2EG has 23759 mapped keys (of 23759 keys) org.Hs.egPATH has 5868 mapped keys (of 193382 keys) org.Hs.egPATH2EG has 229 mapped keys (of 229 keys) org.Hs.egPMID has 162989 mapped keys (of 193382 keys) org.Hs.egPMID2EG has 790941 mapped keys (of 790941 keys) org.Hs.egREFSEQ has 45988 mapped keys (of 193382 keys) org.Hs.egREFSEQ2EG has 478511 mapped keys (of 478511 keys) org.Hs.egSYMBOL has 193382 mapped keys (of 193382 keys) org.Hs.egSYMBOL2EG has 193279 mapped keys (of 193279 keys) org.Hs.egUCSCKG has 32808 mapped keys (of 193382 keys) org.Hs.egUNIPROT has 19803 mapped keys (of 193382 keys)

Additional Information about this package:

DB schema: HUMAN\_DB DB schema version: 2.1 Organism: Homo sapiens Date for NCBI data: 2024-Mar12 Date for GO data: 2024-01-17

```
Date for KEGG data: 2011-Mar15
Date for Golden Path data: 2024-Feb29
Date for Ensembl data: 2023-Nov22
```
For instance the org.Hs.egGO2ALLEGS environment contains the mapping of all ENTREZ Gene identifiers to the Gene Ontology Terms [\[1\]](#page-19-7), while org.Hs.egPATH2EG maps the identifiers to KEGG pathways [\[3\]](#page-19-8). The corresponding lists of FGS can be retrieve from the corresponding environments using the the R command as. list(), as shown below for KEGG and GO:

```
> kegg <- as.list(org.Hs.egPATH2EG)
> go <- as.list(org.Hs.egGO2ALLEGS)
> length(kegg)
[1] 229
> length(go)
[1] 22561
> str(kegg[1:5])
List of 5
 $ 04610: chr [1:69] "2" "462" "623" "624" ...
 $ 00232: chr [1:7] "9" "10" "1544" "1548" ...
 $ 00983: chr [1:52] "9" "10" "978" "1066" ...
 $ 01100: chr [1:1130] "9" "10" "15" "18" ...
 $ 00380: chr [1:42] "15" "26" "38" "39" ...
> names(kegg)[1:5]
[1] "04610" "00232" "00983" "01100" "00380"
> str(go[1:5])
List of 5
 $ GO:0000002: Named chr [1:45] "142" "291" "1763" "1890" ...
  \ldots attr(*, "names")= chr [1:45] "IMP" "TAS" "IDA" "IMP" \ldots$ GO:0000003: Named chr [1:1970] "2" "18" "49" "49" ...
  ..- attr(*, "names")= chr [1:1970] "IEA" "IEA" "IBA" "IEA" ...
 $ GO:0000012: Named chr [1:17] "142" "1161" "2074" "3981" ...
  \ldots attr(*, "names")= chr [1:17] "IGI" "IDA" "IDA" "IDA" \ldots$ GO:0000017: Named chr [1:4] "6523" "6523" "6523" "6524"
  \ldots attr(*, "names")= chr [1:4] "IDA" "IMP" "ISS" "IDA"
 $ GO:0000018: Named chr [1:153] "25" "60" "86" "142" ...
  ..- attr(*, "names")= chr [1:153] "IDA" "IDA" "IDA" "IDA" ...
> names(go)[1:5]
[1] "GO:0000002" "GO:0000003" "GO:0000012"
[4] "GO:0000017" "GO:0000018"
```
In the kegg list genes are identified by their ENTREZ Gene identifiers, while in the dat genes are identified by their Gene Symbol. Below is an example of the code that can be used to perform the identifiers conversion, using only a subset of KEGG and GO FGS:

```
> someKeggID <- c("00450", "04971", "00970", "04260", "05320")
> kegg <- lapply(kegg[someKeggID],function(x) unique(unlist(mget(x,org.Hs.egSYMBOL))))
> go <- lapply(go[sample(1:length(go),5)],function(x) unique(unlist(mget(x,org.Hs.egSYMBOL))))
> str(kegg)
List of 5
 $ 00450: chr [1:17] "KYAT1" "CTH" "MARS1" "MTR" ...
 $ 04971: chr [1:74] "ACTB" "ADCY1" "ADCY2" "ADCY3" ...
 $ 00970: chr [1:63] "AARS1" "CARS1" "DARS1" "EPRS1" ...
 $ 04260: chr [1:77] "ACTC1" "ATP1A1" "ATP1A2" "ATP1A3" ...
 $ 05320: chr [1:52] "FAS" "FASLG" "CD28" "CD80" ...
> str(go)List of 5
 $ GO:1905664: chr [1:14] "MS4A1" "FYN" "GRM6" "P2RX1" ...
 $ GO:0006555: chr [1:16] "BHMT" "MAT1A" "MSRA" "MTAP" ...
 $ GO:1903721: chr [1:6] "AKT1" "CX3CR1" "PLCG2" "CX3CL1" ...
 $ GO:1904832: chr "MIR21"
 $ GO:0052173: chr "AKT1"
```
Finally, it is also possible to annotate FGS, mapping pathways identifiers to pathway names, as shown below for KEGG, using the KEGGREST.

```
> library(KEGGREST)
> names(kegg) <- sapply(keggGet(paste0("hsa", someKeggID)), "[[", "NAME")
```
Similarly GO Terms can be retrieved from the GO.db (please refer to the vignettes of the corresponding packages for details).

> library(GO.db)  $>$  GO()

Quality control information for GO:

This package has the following mappings:

GOBPANCESTOR has 27186 mapped keys (of 27186 keys) GOBPCHILDREN has 15620 mapped keys (of 27186 keys) GOBPOFFSPRING has 15620 mapped keys (of 27186 keys) GOBPPARENTS has 27186 mapped keys (of 27186 keys) GOCCANCESTOR has 4058 mapped keys (of 4058 keys) GOCCCHILDREN has 1295 mapped keys (of 4058 keys) GOCCOFFSPRING has 1295 mapped keys (of 4058 keys) GOCCPARENTS has 4058 mapped keys (of 4058 keys) GOMFANCESTOR has 11198 mapped keys (of 11198 keys) GOMFCHILDREN has 2044 mapped keys (of 11198 keys) GOMFOFFSPRING has 2044 mapped keys (of 11198 keys) GOMFPARENTS has 11198 mapped keys (of 11198 keys) GOOBSOLETE has 5506 mapped keys (of 5506 keys) GOTERM has 42443 mapped keys (of 42443 keys)

```
Additional Information about this package:
DB schema: GO_DB
DB schema version: 2.1
Date for GO data: 2024-01-17
> names(go) <- paste(names(go),Term(names(go)),sep=".")
> names(go)
[1] "GO:1905664.regulation of calcium ion import across plasma membrane"
[2] "GO:0006555.methionine metabolic process"
[3] "GO:1903721.positive regulation of I-kappaB phosphorylation"
[4] "GO:1904832.negative regulation of removal of superoxide radicals"
[5] "GO:0052173.response to defenses of other organism"
```
Finally we can be combine the two FGS collections into a named list for further used in GSE analysis (see below).

```
> fgsList <- list(go=go, kegg=kegg)
> fgsList$go
$`GO:1905664.regulation of calcium ion import across plasma membrane`
 [1] "MS4A1" "FYN" "GRM6" "P2RX1"
 [5] "PPP3CA" "PPP3CB" "PPP3CC" "PPP3R1"
 [9] "PPP3R2" "PRNP" "AKAP5" "MIR200C"
[13] "MIR208A" "MIR208B"
$`GO:0006555.methionine metabolic process`
 [1] "BHMT" "MAT1A" "MSRA" "MTAP"
 [5] "MTHFD1" "MTHFR" "MTR" "MTRR"
 [9] "SMS" "BHMT2" "GNMT" "APIP"
[13] "ADI1" "ENOPH1" "MRI1" "MTHFD2L"
$`GO:1903721.positive regulation of I-kappaB phosphorylation`
[1] "AKT1" "CX3CR1" "PLCG2" "CX3CL1" "TNF"
[6] "DDRGK1"
$`GO:1904832.negative regulation of removal of superoxide radicals`
[1] "MIR21"
$`GO:0052173.response to defenses of other organism`
[1] "AKT1"
```
### <span id="page-7-0"></span>3 Data analysis with RTopper

To compute gene-to-phenotype association scores the first step required is the conversion of the data into a list, where each list item corresponds to a gene, and comprises a data.frame with the rows being patients, and columns being measurements for each data type, along with the class phenotype (the response). Importantly each element of the list with the data should have the same genes and patients.

The convertToDr function is used to make such conversion. Below is a short description of the arguments to this function:

- dataIntersection: a list of data.frames containing the same set of patients(columns) and genes (rows)
- response: a data.frame indicating patients' phenotypic class;
- nPlatforms: the number of platforms;

This can be achieved as follows using our examples data:

```
> dataDr <- convertToDr(dat, pheno, 4)
> class(dataDr)
[1] "list"
> length(dataDr)
[1] 500
> names(dataDr)[1:5]
[1] "AACS" "AARS" "ABI1" "ACHE" "ACTC1"
> str(dataDr[1:2])List of 2
 $ AACS:'data.frame': 95 obs. of 5 variables:
  ..$ dat.affy : num [1:95] 7.75 7.69 7.54 7.3 7.01 ...
  ..$ dat.agilent : num [1:95] -1.007 -1.116 -0.913 -1.061 -1.775 ...
  ..$ dat.cnvHarvard: num [1:95] -0.0827 -0.0892 -0.0208 -0.1811 -0.0625 ...
  ..$ dat.cnvMskcc : num [1:95] -0.03839 -0.0914 0.00823 0.03456 0.0573 ...
  ..$ response : int [1:95] 0 0 1 1 0 0 0 0 0 0 ...
 $ AARS:'data.frame': 95 obs. of 5 variables:
  ..$ dat.affy : num [1:95] 9.38 9.93 10.2 9.54 9.37 ...
  ..$ dat.agilent : num [1:95] -1.266 -0.898 0.264 -0.599 -1.437 ...
  ..$ dat.cnvHarvard: num [1:95] -0.1023 -0.2062 -0.0516 -0.0923 -0.1199 ...
  ..$ dat.cnvMskcc : num [1:95] 0.00756 0.02802 0.10485 0.0841 0.12262 ...
  ..$ response : int [1:95] 0 0 1 1 0 0 0 0 0 0 ...
```
It is now possible to compute gene-to-phenotype association scores, using as input the genecentered list produced by convertToDr. Therefore the computeDrStat function assumes that each gene-centered data.frame contains a column (the last one) called 'response', as created by the convertToDr. Below is a short description of the arguments to this function:

- data: a list of data.frames, one for each gene analyzed, containing the the genomic measurements from all platforms (by column) for all the patients (by row), along with the phenotypic response;
- columns: a numeric vector indicating column indexes corresponding the genomic measurements to be used for computing the gene-to-phenotype association scores; the default is

columns =  $c(1:(\text{ncol(data)} - 1))$ , assuming the phenotypic response to be the last column;

- method: the method used to compute the association score;
- integrate: logical, whether an integrated gene-to-phenotype score should be computed, or separate scores for each platform/data sets specified by  $columns;$

In the current implementation of the RTopper there are three methods for computing gene-tophenotype association scores:

- 1. dev: this approach computes the score as the difference of deviances (as described in Tyekucheva et al, manuscript under review [\[9\]](#page-19-9));
- 2. aic: this approach computes the score as the Akaike information criterion for model selection;
- 3. bic: this approach computes the score as the penalized likelihood ratio;

#### <span id="page-9-0"></span>3.1 Integrated Gene-to-Phenotype score computation

This approach first integrates genomic data across platform, and subsequently perform GSE to identify the FGS most strongly associated with the integrated score. Below is an example of application to compute the gene-to-phenotype association scores for 4 data type simultaneously:

```
> bicStatInt <- computeDrStat(dataDr, columns = c(1:4), method="bic", integrate = TRUE)
> names(bicStatInt)
```

```
[1] "integrated"
> str(bicStatInt)
List of 1
 $ integrated: Named num [1:500] -11.43 -15.93 -8.85 -13.52 -7.26 ...
  ..- attr(*, "names")= chr [1:500] "AACS" "AARS" "ABI1" "ACHE" ...
```
#### <span id="page-9-1"></span>3.2 Separate Gene-to-Phenotype score computation

This approach first computes computes gene-to-phenotype score separately for each platform, uses the scores to perform separate GSE analysis in each platform for identifying the FGS most strongly associated with the score, and finally integrates the results from GSE analysis, Below is an example of this approach:

```
> bicStatSep <- computeDrStat(dataDr, columns = c(1:4), method="bic", integrate = FALSE)
> names(bicStatSep)
[1] "dat.affy" "dat.agilent"
[3] "dat.cnvHarvard" "dat.cnvMskcc"
> str(bicStatSep)
List of 4
 $ dat.affy : Named num [1:500] 0.545 -4.269 -2.334 -4.471 -3.625 ...
  ..- attr(*, "names")= chr [1:500] "AACS" "AARS" "ABI1" "ACHE" ...
 $ dat.agilent : Named num [1:500] -3.57 -4.5 -3.66 -4.52 -1.05 ...
  ..- attr(*, "names")= chr [1:500] "AACS" "AARS" "ABI1" "ACHE" ...
 $ dat.cnvHarvard: Named num [1:500] -4.49 -3.64 3.13 -3.26 -2.57 ...
```

```
..- attr(*, "names")= chr [1:500] "AACS" "AARS" "ABI1" "ACHE" ...
$ dat.cnvMskcc : Named num [1:500] -4.53 -4.48 2.1 -2.55 -4.25 ...
 \ldots attr(*, "names")= chr [1:500] "AACS" "AARS" "ABI1" "ACHE" \ldots
```
#### <span id="page-10-0"></span>3.3 Gene Set Enrichment using integrated and separate score

After the gene-to-phenotype scores have been obtained it is possible to perform a GSE analysis. To this end we will use the runBatchGSE function, as shown below. This function enables to perform GSE analysis over multiple collections of FGS, and over multiple ranking statistics. In the current implementation of the runBatchGSE the default is performing the enrichment analysis using the geneSetTest function from the limma package, and most of the arguments passed to runBatchGSE are indeed passed to geneSetTest (see the relative help for the details).

As an alternative the user can also define his own function to test for FGS enrichment, passing the selection of genes within the FGS and the ranking ranking statistics in the same way as done for geneSetTest. In this tutorial we apply geneSetTest in order to perform a Wilcoxon rank-sum test, using the absolute value of the gene-to-phenotype scores as the ranking statistics.

```
> args(runBatchGSE)
```

```
function (dataList, fgsList, ...)
NULL
```
Below a short description of the arguments that can be passed to this function:

- dataList: a list containing gene-to-phenotype scores to be used as ranking statistics in the GSE analysis;
- fgsList: a list of FGS collection, in which each element is a list of character vectors, one for each gene set;
- ...: any other argument to be passed to lower level functions, including the lower level enrichment function to be used (like the geneSetTest function from the limma package, which is used as the default);
- absolute: logical specifying whether the absolute values of the ranking statistics should be used in the test (the default being TRUE);
- gseFunc: a function to perform GSE analysis, when not specified (the default) the geneSetTest from the limma package is used. When a function is specified, the membership of the analyzed genes to a FGS, and the ranking statistics must be dened in the same way this is done for geneSetTest, and the new function must return an integer (usually a p-value) (see the help for geneSetTest in the limma package)

Below are few examples to perform Wilcoxon rank-sum test over multiple FGS collections, and over multiple ranking statistics, using the runBatchGSE. To this end we will use the KEGG and GO collections created above, and the separate and integrated gene-to-phenotype scores computed using the computeDrStat. The output of this function is a named list of lists, containing an element for each ranking statistics considered in the input. Each one of these elements, in turn, is another list, containing the GSE results for each collection sets. In the examples below we will therefore obtain a list of length one in the case of the integrated gene-to-phenotype score, and a list of length four (on element for each genomic platform) in the case of the separate scores. For all the rankings we will obtain GSE result for both the collections of FGS.

#### <span id="page-11-0"></span>3.4 INTEGRATION + GSE

The integrated gene-to-phenotype scores we have computed can be used to perform a GSE analysis. Below are reported few examples, using the default options, as well as passing several specific arguments to geneSetTest (see the relative help for details).

#### <span id="page-11-1"></span>3.4.1 One-sided Wilcoxon rank-sum test using absolute ranking statistics

This can be accomplished by calling the runBatchGSE with default values, or by specifying each argument, as shown below:

```
> gseABS.int <- runBatchGSE(dataList=bicStatInt, fgsList=fgsList)
> gseABS.int <- runBatchGSE(dataList=bicStatInt, fgsList=fgsList,
+ absolute=TRUE, type="f", alternative="mixed")
```
#### <span id="page-11-2"></span>3.4.2 One-sided Wilcoxon rank-sum test using signed ranking statistics

When the signed ranking statistics has a sign, it is possible to perform a one-sided test assessing both tails separately, as well as a two-sided test. This can be accomplished by passing the corresponding arguments to runBatchGSE, as shown below:

```
> gseUP.int <- runBatchGSE(dataList=bicStatInt, fgsList=fgsList,
                                   absolute=FALSE, type="t", alternative="up")
> gseDW.int <- runBatchGSE(dataList=bicStatInt, fgsList=fgsList,
                                   + absolute=FALSE, type="t", alternative="down")
> gseBOTH.int <- runBatchGSE(dataList=bicStatInt, fgsList=fgsList,
                                   absolute=FALSE, type="t", alternative="either")
```
#### <span id="page-11-3"></span>3.4.3 Performing a simulation-based GSE test

It is also possible to perform an enrichment analysis comparing each FGS to randomly selected gene lists of the same size of the FGS. In this case the p-value is computed by simulation as the proportion of times the mean of the statistics in the FGS is smaller (or larger) than in the nsim random simulated sets of genes.

```
> gseABSsim.int <- runBatchGSE(dataList=bicStatInt, fgsList=fgsList,
+ absolute=TRUE, type="f", alternative="mixed",
+ ranks.only=FALSE, nsim=1000)
> gseUPsim.int <- runBatchGSE(dataList=bicStatInt, fgsList=fgsList,
+ absolute=FALSE, type="t", alternative="up",
+ ranks.only=FALSE, nsim=1000)
```
Results from this analysis are named lists of lists, as shown below:

```
> str(gseUP.int)
List of 1
 $ integrated:List of 2
  ..$ go : Named num [1:5] NA NA 0.666 NA NA
  ....- attr(*, "names")= chr [1:5] "GO:1905664.regulation of calcium ion import across plasma
  ..$ kegg: Named num [1:5] NA 0.615 NA 0.454 0.391
  ....- attr(*, "names")= chr [1:5] "Selenocompound metabolism - Homo sapiens (human)" "Gastric
```

```
> gseABSsim.int
$integrated
$integrated$go
GO:1905664.regulation of calcium ion import across plasma membrane
                                                                 NA
                           GO:0006555.methionine metabolic process
                                                                 NA
        GO:1903721.positive regulation of I-kappaB phosphorylation
                                                          0.3776224
 GO:1904832.negative regulation of removal of superoxide radicals
                                                                 NA
                 GO:0052173.response to defenses of other organism
                                                                 NA
$integrated$kegg
  Selenocompound metabolism - Homo sapiens (human)
                                                 NA
     Gastric acid secretion - Homo sapiens (human)
                                          0.3616384
Aminoacyl-tRNA biosynthesis - Homo sapiens (human)
                                                 NA
 Cardiac muscle contraction - Homo sapiens (human)
```
0.6063936 Autoimmune thyroid disease - Homo sapiens (human) 0.5834166

#### <span id="page-12-0"></span>3.4.4 Passing alternative enrichment functions to runBatchGSE

Below is show how to define and pass alternative enrichment functions to runBatchGSE. We will first show how to use the limma wilcoxGST function, which is a synonym for geneSetTest using ranks.only=TRUE and type="t".

```
> library(limma)
> gseUP.int.2 <- runBatchGSE(dataList=bicStatInt, fgsList=fgsList,
+ absolute=FALSE, gseFunc=wilcoxGST, alternative="up")
```
As shown below this approach will return the same results obtained with geneSetTest passing appropriate arguments.

```
> str(gseUP.int.2)
List of 1
 $ integrated:List of 2
  ..$ go : Named num [1:5] NA NA 0.666 NA NA
  ....- attr(*, "names")= chr [1:5] "G0:1905664.regulation of calcium ion import across plasma
  ..$ kegg: Named num [1:5] NA 0.615 NA 0.454 0.391
  ....- attr(*, "names")= chr [1:5] "Selenocompound metabolism - Homo sapiens (human)" "Gastric
> all(gseUP.int.2$go==gseUP.int$go)
[1] TRUE
```
We can finally also pass any new user-defined enrichment function, provided that the arguments are passed in the same way as with geneSetTest, as shown below using the Fisher's exact test, and a threshold for defining the list of deferentially expressed genes.

```
> gseFunc <- function (selected, statistics, threshold) {
+ diffExpGenes <- statistics > threshold
+ tab <- table(diffExpGenes, selected)
+ pVal <- fisher.test(tab)[["p.value"]]
+ }
> gseUP.int.3 <- runBatchGSE(dataList=bicStatInt, fgsList=fgsList,
                                + absolute=FALSE, gseFunc=gseFunc, threshold=7.5)
```
As shown below this approach will test for over-representation of the a specific gene set within the genes defined as deferentially expressed (in our example the genes showing an integrated association score larger than 7.5). Results are somewhat comparable to what obtained using the Wilcoxon ranksum test.

```
> str(gseUP.int.3)
List of 1
 $ integrated:List of 2
  ..$ go : Named num [1:5] NA NA 1 NA NA
  ....- attr(*, "names")= chr [1:5] "G0:1905664.regulation of calcium ion import across plasma
  ..$ kegg: Named num [1:5] NA 1 NA 1 1
  ....- attr(*, "names")= chr [1:5] "Selenocompound metabolism - Homo sapiens (human)" "Gastric
> cat("Fisher:")
Fisher:
> gseUP.int.3$integrated$kegg
  Selenocompound metabolism - Homo sapiens (human)
                                                 NA
     Gastric acid secretion - Homo sapiens (human)
                                                  1
Aminoacyl-tRNA biosynthesis - Homo sapiens (human)
                                                 NA
 Cardiac muscle contraction - Homo sapiens (human)
                                                  1
 Autoimmune thyroid disease - Homo sapiens (human)
                                                  1
> cat("\n Wilcoxon:")
 Wilcoxon:
> gseUP.int$integrated$kegg
  Selenocompound metabolism - Homo sapiens (human)
                                                 NA
     Gastric acid secretion - Homo sapiens (human)
                                          0.6154686
Aminoacyl-tRNA biosynthesis - Homo sapiens (human)
```

```
NA
Cardiac muscle contraction - Homo sapiens (human)
                                         0.4541267
Autoimmune thyroid disease - Homo sapiens (human)
                                         0.3908406
```
#### <span id="page-14-0"></span>3.5 GSE + INTEGRATION

The individual gene-to-phenotype scores computed for each platform can be similarly used to perform separate GSE analyses for each considered genomic platform, applying the same code and functions used to perform GSE analysis in the INTEGRATION  $+$  GSE approach above.

```
> gseABS.sep <- runBatchGSE(dataList=bicStatSep, fgsList=fgsList)
```
This step of GSE analysis on separate platform is then followed by GSE results integration, which is achieved using the combineGSE function, which summarizes the individual p-values from the tests. To this end different methods are available, including the computation of the geometric or arithmetic means, the use of the median, the selection of the minimum or the maximum p-value, and the random selection (respectively geometricMean, mean, median, min, max, and random). Few examples are shown below:

```
> gseABS.geoMean.sep <- combineGSE(gseABS.sep, method="geometricMean")
> gseABS.max.sep <- combineGSE(gseABS.sep, method="max")
```
Also in this case the results from the combination are named lists of lists, as shown below:

```
> names(gseABS.sep)
[1] "dat.affy" "dat.agilent"
[3] "dat.cnvHarvard" "dat.cnvMskcc"
> str(gseABS.sep)
List of 4
 $ dat.affy :List of 2
  ..$ go : Named num [1:5] NA NA 0.177 NA NA
  ....- attr(*, "names")= chr [1:5] "G0:1905664.regulation of calcium ion import across plasma
  ..$ kegg: Named num [1:5] NA 0.844 NA 0.414 0.262
  ....- attr(*, "names")= chr [1:5] "Selenocompound metabolism - Homo sapiens (human)" "Gastric
 $ dat.agilent :List of 2
  ..$ go : Named num [1:5] NA NA 0.593 NA NA
  ....- attr(*, "names")= chr [1:5] "G0:1905664.regulation of calcium ion import across plasma
  ..$ kegg: Named num [1:5] NA 0.432 NA 0.908 0.957
  ....- attr(*, "names")= chr [1:5] "Selenocompound metabolism - Homo sapiens (human)" "Gastric
 $ dat.cnvHarvard:List of 2
  ..$ go : Named num [1:5] NA NA 0.154 NA NA
  ....- attr(*, "names")= chr [1:5] "GO:1905664.regulation of calcium ion import across plasma
  ..$ kegg: Named num [1:5] NA 0.855 NA 0.622 0.357
  ....- attr(*, "names")= chr [1:5] "Selenocompound metabolism - Homo sapiens (human)" "Gastric
 $ dat.cnvMskcc :List of 2
  ..$ go : Named num [1:5] NA NA 0.227 NA NA
  ..... attr(*, "names")= chr [1:5] "GO:1905664.regulation of calcium ion import across plasma
```
..\$ kegg: Named num [1:5] NA 0.171 NA 0.0899 0.5715 ..... attr(\*, "names")= chr [1:5] "Selenocompound metabolism - Homo sapiens (human)" "Gastric > str(gseABS.geoMean.sep) List of 1 \$ combinedScore:List of 2 ..\$ go : Named num [1:5] NA NA 0.246 NA NA ....- attr(\*, "names")= chr [1:5] "G0:1905664.regulation of calcium ion import across plasma ..\$ kegg: Named num [1:5] NA 0.48 NA 0.381 0.475 ....- attr(\*, "names")= chr [1:5] "Selenocompound metabolism - Homo sapiens (human)" "Gastric > gseABS.geoMean.sep \$combinedScore \$combinedScore\$go GO:1905664.regulation of calcium ion import across plasma membrane NA GO:0006555.methionine metabolic process NA GO:1903721.positive regulation of I-kappaB phosphorylation 0.2461273 GO:1904832.negative regulation of removal of superoxide radicals NA GO:0052173.response to defenses of other organism NA \$combinedScore\$kegg Selenocompound metabolism - Homo sapiens (human) NA Gastric acid secretion - Homo sapiens (human) 0.4804713 Aminoacyl-tRNA biosynthesis - Homo sapiens (human) NA Cardiac muscle contraction - Homo sapiens (human) 0.3807105 Autoimmune thyroid disease - Homo sapiens (human) 0.4754729

#### <span id="page-15-0"></span>3.6 Multiple testing correction

Finally the adjustPvalGSE enables to adjust the p-values computed by the runBatchGSE. This functions is an interface to the  $mt.\r{rawp2adjp}$  function from the multtest package.

```
> gseABS.int.BH <- adjustPvalGSE(gseABS.int)
> gseABS.int.holm <- adjustPvalGSE(gseABS.int, proc = "Holm")
```
Also in this case the results after the adjustment are named lists of lists, as shown below:

> names(gseABS.int.BH)

[1] "integrated"

```
> names(gseABS.int.holm)
[1] "integrated"
> str(gseABS.int.BH)
List of 1
 $ integrated:List of 2
  ..$ go : num [1:5, 1:2] NA NA 0.339 NA NA ...
  .. ..- attr(*, "dimnames")=List of 2
  .....$: chr [1:5] "GO:1905664.regulation of calcium ion import across plasma membrane" "GO
  .. .. ..$ : chr [1:2] "rawp" "BH"
  ..$ kegg: num [1:5, 1:2] NA 0.389 NA 0.554 0.614 ...
  \ldots ... attr(*, "dimnames")=List of 2
  ......$: chr [1:5] "Selenocompound metabolism - Homo sapiens (human)" "Gastric acid secreti
  .. .. ..$ : chr [1:2] "rawp" "BH"
> str(gseABS.int.holm)
List of 1
 $ integrated:List of 2
  ..$ go : num [1:5, 1:2] NA NA 0.339 NA NA ...
  .. ..- attr(*, "dimnames")=List of 2
  ......$: chr [1:5] "GO:1905664.regulation of calcium ion import across plasma membrane" "GO
  .. .. ..$ : chr [1:2] "rawp" "Holm"
  ..$ kegg: num [1:5, 1:2] NA 0.389 NA 0.554 0.614 ...
  .. ..- attr(*, "dimnames")=List of 2
  ......$: chr [1:5] "Selenocompound metabolism - Homo sapiens (human)" "Gastric acid secreti
  .. .. ..$ : chr [1:2] "rawp" "Holm"
```
# <span id="page-16-0"></span>4 System Information

```
Session information:
> sessionInfo()
R version 4.4.0 (2024-04-24)
Platform: x86_64-pc-linux-gnu
Running under: Ubuntu 24.04 LTS
Matrix products: default
BLAS: /usr/lib/x86_64-linux-gnu/openblas-pthread/libblas.so.3
LAPACK: /usr/lib/x86_64-linux-gnu/openblas-pthread/libopenblasp-r0.3.26.so; LAPACK version 3.12.0
locale:
 [1] LC_CTYPE=en_US.UTF-8
 [2] LC_NUMERIC=C
 [3] LC_TIME=en_US.UTF-8
 [4] LC_COLLATE=C
 [5] LC_MONETARY=en_US.UTF-8
 [6] LC_MESSAGES=en_US.UTF-8
```

```
[7] LC_PAPER=en_US.UTF-8
 [8] LC_NAME=C
 [9] LC_ADDRESS=C
[10] LC_TELEPHONE=C
[11] LC_MEASUREMENT=en_US.UTF-8
[12] LC_IDENTIFICATION=C
time zone: Etc/UTC
tzcode source: system (glibc)
attached base packages:
[1] stats4 stats graphics grDevices
[5] utils datasets methods base
other attached packages:
 [1] limma_3.61.1 GO.db_3.19.1
 [3] KEGGREST_1.45.0 org.Hs.eg.db_3.19.1
 [5] AnnotationDbi_1.67.0 IRanges_2.39.0
 [7] S4Vectors_0.43.0 RTopper_1.51.0
 [9] Biobase_2.65.0 BiocGenerics_0.51.0
loaded via a namespace (and not attached):
 [1] Matrix_1.7-0
 [2] bit_4.0.5
 [3] jsonlite_1.8.8
 [4] compiler_4.4.0
 [5] crayon_1.5.2
 [6] blob_1.2.4
 [7] Biostrings_2.73.1
 [8] splines_4.4.0
 [9] png_0.1-8
[10] fastmap_1.2.0
[11] statmod_1.5.0
[12] lattice_0.22-6
[13] R6_2.5.1
[14] XVector_0.45.0
[15] curl_5.2.1
[16] GenomeInfoDb_1.41.1
[17] knitr_1.47
[18] MASS_7.3-60.2
[19] maketools 1.3.0
[20] GenomeInfoDbData 1.2.12
[21] DBI_1.2.3
[22] rlang_1.1.4
[23] cachem_1.1.0
[24] xfun_0.44
[25] sys_3.4.2
[26] bit64_4.0.5
```
[27] multtest\_2.61.0 [28] RSQLite\_2.3.7 [29] memoise\_2.0.1 [30] cli\_3.6.2 [31] zlibbioc\_1.51.1 [32] grid\_4.4.0 [33] vctrs\_0.6.5 [34] buildtools\_1.0.0 [35] survival\_3.7-0 [36] httr\_1.4.7 [37] pkgconfig\_2.0.3 [38] tools\_4.4.0 [39] UCSC.utils\_1.1.0

#### <span id="page-19-0"></span>5 References

### References

- <span id="page-19-7"></span>[1] M. Ashburner, C. A. Ball, J. A. Blake, D. Botstein, H. Butler, J. M. Cherry, A. P. Davis, K. Dolinski, S. S. Dwight, J. T. Eppig, M. A. Harris, D. P. Hill, L. Issel-Tarver, A. Kasarskis, S. Lewis, J. C. Matese, J. E. Richardson, M. Ringwald, G. M. Rubin, and G. Sherlock. Gene ontology: tool for the unification of biology. The Gene Ontology Consortium. Nat Genet,  $25(1):25-$ 9, 2000. 1061-4036 (Print) Journal Article.
- <span id="page-19-4"></span>[2] Y. Benjamini and Y. Hochberg. Controlling the false discovery rate: a practical and powerful approach to multiple testing. *Journal of the Royal Statistical Society Series B*,  $57:289-300$ , 1995.
- <span id="page-19-8"></span>[3] M. Kanehisa, S. Goto, S. Kawashima, Y. Okuno, and M. Hattori. The KEGG resource for deciphering the genome. *Nucleic Acids Res*,  $32(D \text{ database issue}):D277-80, 2004. 1362-4962$ (Electronic) Journal Article.
- <span id="page-19-5"></span>[4] V. K. Mootha, C. M. Lindgren, K. F. Eriksson, A. Subramanian, S. Sihag, J. Lehar, P. Puigserver, E. Carlsson, M. Ridderstrale, E. Laurila, N. Houstis, M. J. Daly, N. Patterson, J. P. Mesirov, T. R. Golub, P. Tamayo, B. Spiegelman, E. S. Lander, J. N. Hirschhorn, D. Altshuler, and L. C. Groop. PGC-1alpha-responsive genes involved in oxidative phosphorylation are coordinately downregulated in human diabetes. Nat  $Genet, 34(3):267-273, 2003$ . 1061-4036 (Print) Journal Article.
- <span id="page-19-2"></span>[5] G. K. Smyth. Linear models and empirical Bayes methods for assessing differential expression in microarray experiments. Statistical Applications in Genetics and Molecular Biology, 3(Article 3), 2004.
- <span id="page-19-1"></span>[6] G. K. Smyth. Limma: linear models for microarray data. In R. Gentleman, R. V. Carey, S. Dudoit, R. Irizarry, and W. Huber, editors, Bioinformatics and Computational Biology Solutions using R and Bioconductor, pages 397-420. Springer, New York, 2005.
- <span id="page-19-3"></span>[7] G. K. Smyth, J. Michaud, and H. S. Scott. Use of within-array replicate spots for assessing differential expression in microarray experiments. *Bioinformatics*, 2005. 1367-4803 (Print) Evaluation Studies Journal Article Validation Studies.
- <span id="page-19-6"></span>[8] Aravind Subramanian, Pablo Tamayo, Vamsi K Mootha, Sayan Mukherjee, Benjamin L Ebert, Michael A Gillette, Amanda Paulovich, Scott L Pomeroy, Todd R Golub, Eric S Lander, and Jill P Mesirov. Gene set enrichment analysis: a knowledge-based approach for interpreting genome-wide expression profiles. *Proc Natl Acad Sci U S A*,  $102(43):15545-15550$ , Oct 2005.
- <span id="page-19-9"></span>[9] Svitlana Tyekucheva, Luigi Marchionni, Rachel Karchin, and Giovanni Parmigiani. Integrating diverse genomic data using gene sets. Genome Biology (in press), 2011.